# miRNAmeConverter-vignette

### *Stefan J. Haunsberger*

*2017-04-24*

# **Contents**

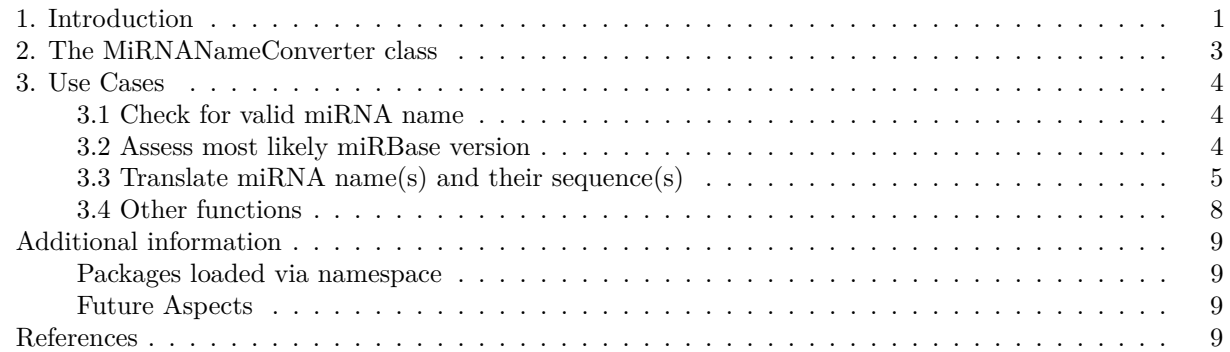

The [miRBase](http://www.mirbase.org) database (Griffiths-Jones, 2004; Griffiths-Jones, Grocock, Dongen, Bateman, & Enright, 2006; Griffiths-Jones, Saini, Dongen, & Enright, 2008; Kozomara & Griffiths-Jones, 2011, 2014) is the official repository for miRNAs and includes a miRNA naming convention (AMBROS et al., 2003; Meyers et al., 2008). Over the years of development miRNAs have been added to, or deleted from the database, while some miRNA names have been changed. As a result, each version of the miRBase database can differ substantially from previous versions. If working with just one or two miRNAs, these can be manually searched on the miRBase website. With larger sets of miRNAs, however, this work becomes labour intensive and prone to mistakes. When working with a set of miRNAs, therefore, useful information includes

- if a certain miRNA name exists in the miRBase database.
- the miRNA sequence in a certain miRBase version.
- if a given miRNA is still considered to be a miRNA.
- the miRNA names from the most recent miRBase version
- the respective miRNA name from a different miRBase version, for using other services, such as miRNA target databases.

The *miRNAmeConverter* R package has been developed for handling naming challenges of mature miRNAs.

In addition we have developed a web interface that enables one to use the **translateMiRNAName** function via web interface and is based on shiny [\(miRNAmeConverter-web\)](http://www.systemsmedicineireland.ie/tools/mirna-name-converter/).

## <span id="page-0-0"></span>**1. Introduction**

The *miRNAmeConverter* package delivers results in a fast and transparent way. The main functions

- check for validity of mature miRNA names,
- determine the most likely miRBase version of a given set of miRNAs and
- translate mature miRNA names to different versions (incl. sequences).

The core function, translating miRNA names to different versions, is especially useful when dealing with miRNA tools other than miRBase. To retrieve targets from [miRTarBase,](http://mirtarbase.mbc.nctu.edu.tw/index.php) for example, the miRNA name from version 20 is required, whereas the website [miRecords](http://c1.accurascience.com/miRecords/) only accepts version 17. The miRNAmeConverter can manage large sets of miRNA names and hence can be easily implemented into workflows.

The data set included in the package (*miRNAs*) is a collection of human miRNA names. It consists of valid miRNA names (some duplicates), incorrect names and features used as controls in experiments, such as the RNU44 as a house keeping gene for HT-qPCR assay plates from Applied Biosystems.

To load the package and gain access to the functions and sample dataset of the miRNAmeConverter package just run the following command:

**library**(miRNAmeConverter)

## Loading required package: miRBaseVersions.db

#### **Citing miRNAmeConverter**

To give the authors professional credit for their work, please try to cite the publication when you use the miRNAmeConverter:

```
citation("miRNAmeConverter")
```

```
##
## Please cite the paper below for the miRNAmeConverter software
## itself. Please also try to cite the miRBase database.
##
## Haunsberger, S.J., Connolly N.M.C., Prehn, J.H.M., (2016).
## miRNAmeConverter: an R/Bioconductor package for translating
## mature miRNA names to different miRBase versions.
## Bioinformatics. doi: 10.1093/bioinformatics/btw660
##
## A BibTeX entry for LaTeX users is
##
## @Article{,
## author = {Stefan J Haunsberger and Niamh M C Connolly and Jochen H M Prehn},
## title = {{miRNAmeConverter}: an R/Bioconductor package for translating mature miRNA names to dif
## journal = {Bioinformatics},
## year = {2016},
## doi = {10.1093/bioinformatics/btw660},
## url = {https://doi.org/10.1093/bioinformatics/btw660},
## }
```
#### **Vignette Info**

This vignette has been generated using an R Markdown file with knitr: rmarkdown as vignette engine (Boettiger, 2015; Francois, 2014; Xie, 2014, 2015b, 2015a).

#### **Database information**

The data used in the *miRNAmeConverter* package is obtained from the miRBaseVersions.db annotation package (Haunsberger, 2016).

#### **miRNA name input values**

According to the nomenclature used in the miRBase repository hsa-mir-29a is a stem-loop sequence name. If we substitute the 'r' by a capital 'R' it codes for the mature 3' miRNA hsa-miR-29a (or hsa-miR-29a-5p in the current version). The miRNAs input value for the functions has to be in form of a character vector. Algorithms of the package are **not** case sensitive. This has the effect, that for example in the case hsa-mir-29a and hsa-miR-29a as input values both will be considered as valid mature miRNA names.

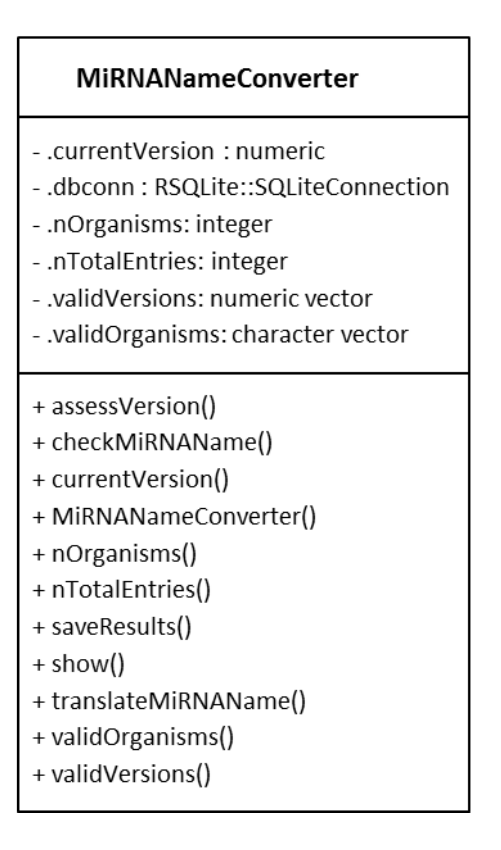

Figure 1: class-diagram

#### <span id="page-2-0"></span>**2. The MiRNANameConverter class**

The MiRNANameConverter class is coded in S4 style. All functions offered by the miRNAmeConverter package are methods of that class. The following figure is a simplified class diagram with the exported methods and class attributes:

All methods can be displayed by

```
ls("package:miRNAmeConverter");
```
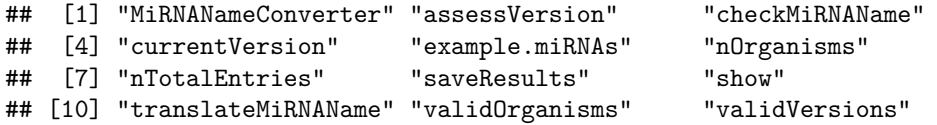

The slot names (attributes) of the class can be displayed by

```
slotNames("MiRNANameConverter");
```

```
## [1] ".dbconn" ".currentVersion" ".validVersions" ".nOrganisms"
## [5] ".nTotalEntries" ".validOrganisms"
```
An instance of the MiRNANameConverter class can be created by calling the MiRNANameConverter function: **MiRNANameConverter**();

```
## An object of class: MiRNANameConverter
## - Most recent miRBase version provided in the package:[1] 21
## - Valid miRBase versions: [1] 21.0 20.0 19.0 18.0 17.0 16.0 15.0 14.0 13.0 12.0 11.0 10.1 10.0 9.2
## [15] 9.1 9.0 8.2 8.1 8.0 7.1 6.0
```
## - Number of species: [1] 228 ## - Number of database entries among all versions: [1] 242728

<span id="page-3-0"></span>**3. Use Cases**

<span id="page-3-1"></span>**3.1 Check for valid miRNA name**

**Valid input values**

We have given a set of mature miRNA names miRNAs and would like to check if the names are actual miRNA names that are or were listed in any miRBase version. Our miRNAs have the following values:

miRNAs = **c**("hsa-miR-422b", "mmu-mir-872", "gra-miR157b", "cel-miR-56\*");

Our first step is to create an instance of the MiRNANameConverter class by calling the constructor and saving it to the variable nc.

nc = **MiRNANameConverter**();

Now we check if the names are valid names listed in any of the provided miRBase versions:

```
checkMiRNAName(nc, miRNAs);
```
## [1] "hsa-miR-422b" "mmu-mir-872" "gra-miR157b" "cel-miR-56\*"

#### **Mixed input values**

The following set of miRNA names contains valid as well as invalid names.

```
# "RNU-6" and "bpcv1-miR-B23" are not valid
miRNAs = c("hsa-miR-422b", "RNU-6", "mmu-miR-872", "gra-miR157b", "bpcv1-miR-B23", "bpcv1-miR-B1");
nc = MiRNANameConverter(); # Create MiRNANameConverter object
checkMiRNAName(nc, miRNAs); # check names
```
## The following miRNAs are not listed in the miRBase repository:

## RNU-6; bpcv1-miR-B23

## [1] "hsa-miR-422b" "mmu-miR-872" "gra-miR157b" "bpcv1-miR-B1"

This time the function prints information for the features that did not pass the check and therefore are not included in the return value.

#### <span id="page-3-2"></span>**3.2 Assess most likely miRBase version**

Sometimes it is useful to know the miRBase version that a given set of miRNA names is from. In this case one can use the assessVersion function to receive the most likely miRBase version. The following example makes use of the provided example-miRNAs-dataset.

```
nc = MiRNANameConverter(); # Create MiRNANameConverter object
assessVersion(nc, example.miRNAs); # Assess most likely miRBase version
## Input: 355 unique miRNA names
## The following miRNAs are not listed in the miRBase repository:
## RNU48; RNU44; RNU6B; hsa-miR-517; 4343438
## miRNAs that could not be found in identified max version 9.0:
```
## hsa-miR-213; hsa-miR-425; hsa-miR-493

## -> 347 out of 350 valid miRNAs assigned to max version 9.0.

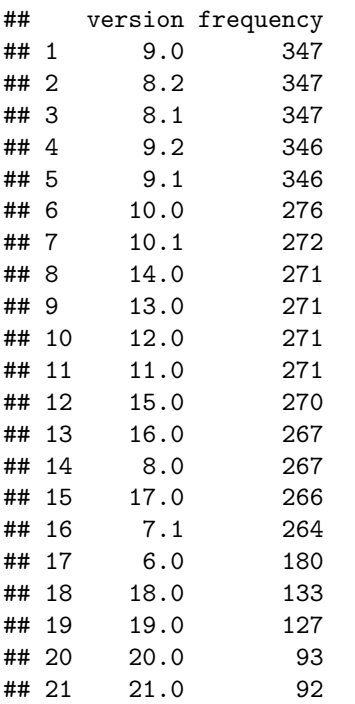

The console output shows that from the 384 input names there were 355 unique values. Five of these values are not listed in any miRBase version and were neglected. The return value is a data.frame object with the two columns version and frequency. It is ordered by frequency and version. It shows that 347 out of 350 valid input miRNAs could be assigned to miRBase version 9.0. This is the highest score and therefore the most likely miRBase version of the input mature miRNA names.

#### <span id="page-4-0"></span>**3.3 Translate miRNA name(s) and their sequence(s)**

Translating miRNA names to different versions is the most required function. Let us assume we found a paper that shows that the miRNA "hsa-miR-422b" is significantly differentially expressed under certain conditions. Assume further, that we did a similar experiment but this miRNA does not show up in our analysis. Instead we got "hsa-miR-378a-3p" from miRBase version 21. We see, that the previous paper was released a couple of years ago so there might be a chance that their miRNA could now run under a different name. We apply the translateMiRNAName function with hsa-miR-422b as miRNA parameter and no version. With no given version the function returns the miRBase version 21 by default.

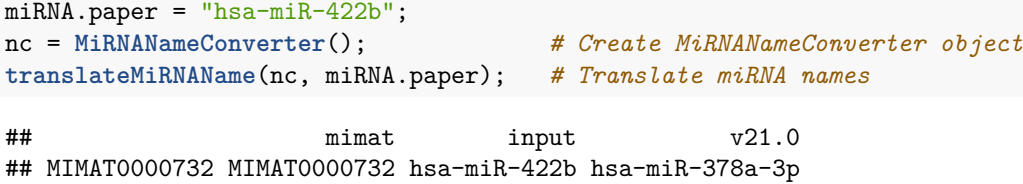

The result shows that these two miRNAs are actually the same. This is because "hsa-miR-422b" is last listed in miRBase version 9.2. In version 10.0 it was named "hsa-miR-378" which in the current version 21.0 runs under the name "hsa-miR-378a-3p".

Another example with more diverse input names is shown below, with the respective console output and the entry in the attribute description.

```
miRNAs = c("hsa-miR-128b", "hsa-miR-213", "mmu-miR-302b*",
          "mmu-miR-872", "ebv-miR-BART5", "bpcv1-miR-B23");
nc = MiRNANameConverter(); # Create MiRNANameConverter object
result = translateMiRNAName( # Translate names
                          nc
                          ,miRNAs
                          ,sequenceFormat = 1
                          ,versions = c(8, 8.1, 18, 21)
                          );
```
## Following miRNA will be neglected (not listed in miRBase):

## bpcv1-miR-B23

```
## Following miRNA is not listed in the current miRBase version 21.0.
```
## hsa-miR-128b

The console output shows us that one of the input values is not a miRNA ("bpcv1-miR-B23") and another is not listed in miRBase version 21 ("hsa-miR-128b").

result;

```
## mimat input v8.0 v8.1
## MIMAT0000270 MIMAT0000270 hsa-miR-213 hsa-miR-213 hsa-miR-181a*
## MIMAT0003373 MIMAT0003373 mmu-miR-302b* mmu-miR-302b* mmu-miR-302b*
## MIMAT0003413 MIMAT0003413 ebv-miR-BART5 <NA> ebv-miR-BART5
## MIMAT0004934 MIMAT0004934 mmu-miR-872 <NA> <NA>
## v18.0 v21.0
## MIMAT0000270 hsa-miR-181a-3p hsa-miR-181a-3p
## MIMAT0003373 mmu-miR-302b-5p mmu-miR-302b-5p
## MIMAT0003413 ebv-miR-BART5 ebv-miR-BART5-5p
## MIMAT0004934 mmu-miR-872-5p mmu-miR-872-5p
```
#### **Attribute description**

The information, whether a miRNA is OK or not, is stored in form of an attribute of the return value of the function. This data.frame object provides information about every single input value and can be accessed via the attr command followed by 'description'.

```
attr(result, 'description');
```

```
## input.miRNA
## bpcv1-miR-B23 bpcv1-miR-B23
## ebv-miR-BART5 ebv-miR-BART5
## hsa-miR-128b hsa-miR-128b
## hsa-miR-213 hsa-miR-213
## mmu-miR-302b* mmu-miR-302b*
## mmu-miR-872 mmu-miR-872
## information
## bpcv1-miR-B23 This name is not listed in any miRBase version.
## ebv-miR-BART5 OK
## hsa-miR-128b This miRNA is not listed in the current miRBase version 21.0.
## hsa-miR-213 OK
## mmu-miR-302b* OK
## mmu-miR-872 OK
```
#### **Attribute sequences**

Sometimes it can be useful to confirm the sequence of miRNAs for selected miRBase versions. In such a case all we have to do is checking out the sequence attribute of our translation result.

```
attr(result, 'sequence');
```

```
## mimat input v8.0
## MIMAT0000270 MIMAT0000270 hsa-miR-213 ACCAUCGACCGUUGAUUGUACC
## MIMAT0003373 MIMAT0003373 mmu-miR-302b* ACUUUAACAUGGGAAUGCUUUCU
## MIMAT0003413 MIMAT0003413 ebv-miR-BART5 <NA>
## MIMAT0004934 MIMAT0004934 mmu-miR-872 <NA>
## v8.1 v18.0
## MIMAT0000270 ACCAUCGACCGUUGAUUGUACC ACCAUCGACCGUUGAUUGUACC
## MIMAT0003373 ACUUUAACAUGGGAAUGCUUUCU ACUUUAACAUGGGAAUGCUUUCU
## MIMAT0003413 CAAGGUGAAUAUAGCUGCCCAUCG CAAGGUGAAUAUAGCUGCCCAUCG
## MIMAT0004934 <NA> AAGGUUACUUGUUAGUUCAGG
\## v21.0
## MIMAT0000270 ACCAUCGACCGUUGAUUGUACC
## MIMAT0003373 ACUUUAACAUGGGAAUGCUUUCU
## MIMAT0003413 CAAGGUGAAUAUAGCUGCCCAUCG
## MIMAT0004934 AAGGUUACUUGUUAGUUCAGG
```
Due to the fact that we called the translateMiRNAName function with the parameter sequenceFormat  $= 1$ the attribute only contains the sequence for each version respectively. If we would like to have miRNA name and sequence combined in one table we can call the translateMiRNAName function with sequenceFormat = 2.

```
result = translateMiRNAName( # Translate names
                          nc
                          ,miRNAs
                          ,sequenceFormat = 2
                          ,versions = c(17, 19, 21)
                          );
```
## Following miRNA will be neglected (not listed in miRBase):

## bpcv1-miR-B23

```
## Following miRNA is not listed in the current miRBase version 21.0.
```
## hsa-miR-128b

```
attr(result, 'sequence');
```

```
## mimat input v17.0-miRNA
## MIMAT0000270 MIMAT0000270 hsa-miR-213 hsa-miR-181a*
## MIMAT0003373 MIMAT0003373 mmu-miR-302b* mmu-miR-302b*
## MIMAT0003413 MIMAT0003413 ebv-miR-BART5 ebv-miR-BART5
## MIMAT0004934 MIMAT0004934 mmu-miR-872 mmu-miR-872
## v17.0-Sequence v19.0-miRNA
## MIMAT0000270 ACCAUCGACCGUUGAUUGUACC hsa-miR-181a-3p
## MIMAT0003373 ACUUUAACAUGGGAAUGCUUUCU mmu-miR-302b-5p
## MIMAT0003413 CAAGGUGAAUAUAGCUGCCCAUCG ebv-miR-BART5-5p
## MIMAT0004934 AAGGUUACUUGUUAGUUCAGG mmu-miR-872-5p
## v19.0-Sequence v21.0-miRNA
## MIMAT0000270 ACCAUCGACCGUUGAUUGUACC hsa-miR-181a-3p
## MIMAT0003373 ACUUUAACAUGGGAAUGCUUUCU mmu-miR-302b-5p
## MIMAT0003413 CAAGGUGAAUAUAGCUGCCCAUCG ebv-miR-BART5-5p
```

```
## MIMAT0004934 AAGGUUACUUGUUAGUUCAGG mmu-miR-872-5p
## v21.0-Sequence
## MIMAT0000270 ACCAUCGACCGUUGAUUGUACC
## MIMAT0003373 ACUUUAACAUGGGAAUGCUUUCU
## MIMAT0003413 CAAGGUGAAUAUAGCUGCCCAUCG
## MIMAT0004934 AAGGUUACUUGUUAGUUCAGG
```
#### <span id="page-7-0"></span>**3.4 Other functions**

#### **Save translation results**

Sometimes it is useful to save a variable to a file. Taking the translation result from above we can do so by running the following command with default settings:

**saveResults**(nc, result);

Three files will be saved, the miRNA name translation result, the description and sequence. By default the files are tab-separated files without the parameter quote set to FALSE. Other options can be applied and will be passed on to the utils::write.table function.

#### **Getter functions**

Other functions are so called getter-functions to receive the values of the class attributes current.version and valid.versions respectively.

```
nc = MiRNANameConverter(); # Create MiRNANameConverter object
currentVersion(nc); # Receive the maximum miRBase version included in the package
## [1] 21
validVersions(nc); # Receive all valid versions
## [1] 21.0 20.0 19.0 18.0 17.0 16.0 15.0 14.0 13.0 12.0 11.0 10.1 10.0 9.2
## [15] 9.1 9.0 8.2 8.1 8.0 7.1 6.0
nOrganisms(nc); # Number of organisms
## [1] 228
validOrganisms(nc); # Valid organisms
## [1] "aae" "aau" "aca" "aga" "age" "ahy" "aja" "aly"
## [9] "ama" "ame" "amg" "api" "aqc" "aqu" "asu" "ata"
## [17] "ath" "atr" "bbe" "bcy" "bdi" "bfl" "bfv" "bgy"
## [25] "bhv1" "bhv5" "bkv" "blv" "bma" "bmo" "bna" "bol"
## [33] "bpcv1" "bpcv2" "bra" "bta" "cbn" "cbr" "cca" "ccl"
## [41] "ccr" "cel" "cfa" "cgr" "chi" "cin" "cla" "cln"
## [49] "cme" "cpa" "cqu" "cre" "crm" "crt" "csa" "csi"
## [57] "cte" "ctr" "dan" "ddi" "der" "dev" "dgr" "dme"
## [65] "dmo" "dpe" "dpr" "dps" "dpu" "dre" "dse" "dsi"
## [73] "dvi" "dwi" "dya" "ebv" "eca" "efu" "egr" "egu"
## [81] "emu" "esi" "far" "fru" "gar" "gga" "ggo" "ghb"
## [89] "ghr" "gma" "gpy" "gra" "gsa" "gso" "han" "har"
## [97] "hbr" "hbv" "hci" "hcmv" "hco" "hex" "hhi" "hhv6b"
## [105] "hiv1" "hma" "hme" "hpa" "hpe" "hru" "hsa" "hsv1"
## [113] "hsv2" "htu" "hvsa" "hvt" "hvu" "iltv" "ipu" "isc"
## [121] "jcv" "kshv" "lca" "lco" "lgi" "lja" "lla" "lmi"
```
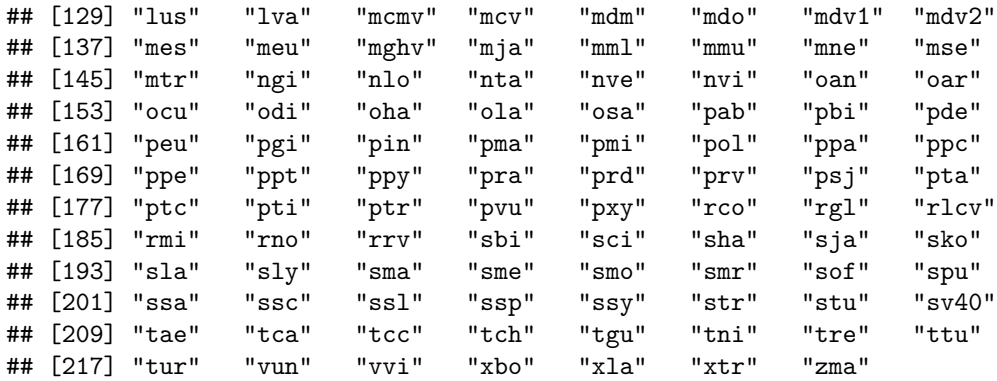

#### <span id="page-8-0"></span>**Additional information**

#### <span id="page-8-1"></span>**Packages loaded via namespace**

The following packages are used in the miRNAmeConverter package:

- AnnotationDbi  $1.32.3$  (Pages H & N, 2016)
- miRBaseVersions.db annotation package (Haunsberger, 2016)
- RSQLite\_1.0.0 (Wickham, James, & Falcon, 2014)
- tools 3.2.5 (R Core Team, 2015)

#### <span id="page-8-2"></span>**Future Aspects**

This tool can only offer good functionality if it will be kept up to date. Therefore we plan to include new miRBase releases as soon as possible.

#### <span id="page-8-3"></span>**References**

AMBROS, V., BARTEL, B., BARTEL, D. P., BURGE, C. B., CARRINGTON, J. C., CHEN, X., ... TUSCHL, T. (2003). A uniform system for microRNA annotation. *RNA*, *9* (3), 277–279. [http://doi.org/10.](http://doi.org/10.1261/rna.2183803) [1261/rna.2183803](http://doi.org/10.1261/rna.2183803)

Boettiger, C. (2015). *Knitcitations: Citations for 'knitr' markdown files*. Retrieved from [http://CRAN.](http://CRAN.R-project.org/package=knitcitations) [R-project.org/package=knitcitations](http://CRAN.R-project.org/package=knitcitations)

Francois, R. (2014). *Bibtex: Bibtex parser*. Retrieved from<http://CRAN.R-project.org/package=bibtex>

Griffiths-Jones, S. (2004). The microRNA registry. *Nucleic Acids Research*, *32* (suppl 1), D109–D111. <http://doi.org/10.1093/nar/gkh023>

Griffiths-Jones, S., Grocock, R. J., Dongen, S. van, Bateman, A., & Enright, A. J. (2006). MiRBase: MicroRNA sequences, targets and gene nomenclature. *Nucleic Acids Research*, *34* (suppl 1), D140–D144. <http://doi.org/10.1093/nar/gkj112>

Griffiths-Jones, S., Saini, H. K., Dongen, S. van, & Enright, A. J. (2008). MiRBase: Tools for microRNA genomics. *Nucleic Acids Research*, *36* (suppl 1), D154–D158.<http://doi.org/10.1093/nar/gkm952>

Haunsberger, S. J. (2016). *MiRBaseVersions.db: Collection of mature miRNA names of 21 different miRBase release versions*.

Kozomara, A., & Griffiths-Jones, S. (2011). MiRBase: Integrating microRNA annotation and deep-sequencing

data. *Nucleic Acids Research*, *39* (suppl 1), D152–D157.<http://doi.org/10.1093/nar/gkq1027>

Kozomara, A., & Griffiths-Jones, S. (2014). MiRBase: Annotating high confidence microRNAs using deep sequencing data. *Nucleic Acids Research*, *42* (D1), D68–D73.<http://doi.org/10.1093/nar/gkt1181>

Meyers, B. C., Axtell, M. J., Bartel, B., Bartel, D. P., Baulcombe, D., Bowman, J. L., . . . others. (2008). Criteria for annotation of plant micrornas. *The Plant Cell*, *20* (12), 3186–3190.

Pages H, F. S., Carlson M, & N, L. (2016). *AnnotationDbi: Annotation database interface*. Retrieved from <https://bioconductor.org/packages/release/bioc/html/AnnotationDbi.html>

R Core Team. (2015). *R: A language and environment for statistical computing*. Vienna, Austria: R Foundation for Statistical Computing. Retrieved from<https://www.R-project.org/>

Wickham, H., James, D. A., & Falcon, S. (2014). *RSQLite: SQLite interface for r*. Retrieved from <http://CRAN.R-project.org/package=RSQLite>

Xie, Y. (2014). Knitr: A comprehensive tool for reproducible research in R. In V. Stodden, F. Leisch, & R. D. Peng (Eds.), *Implementing reproducible computational research*. Chapman; Hall/CRC. Retrieved from <http://www.crcpress.com/product/isbn/9781466561595>

Xie, Y. (2015a). *Dynamic documents with R and knitr* (2nd ed.). Boca Raton, Florida: Chapman; Hall/CRC. Retrieved from<http://yihui.name/knitr/>

Xie, Y. (2015b). *Knitr: A general-purpose package for dynamic report generation in r*. Retrieved from <http://yihui.name/knitr/>